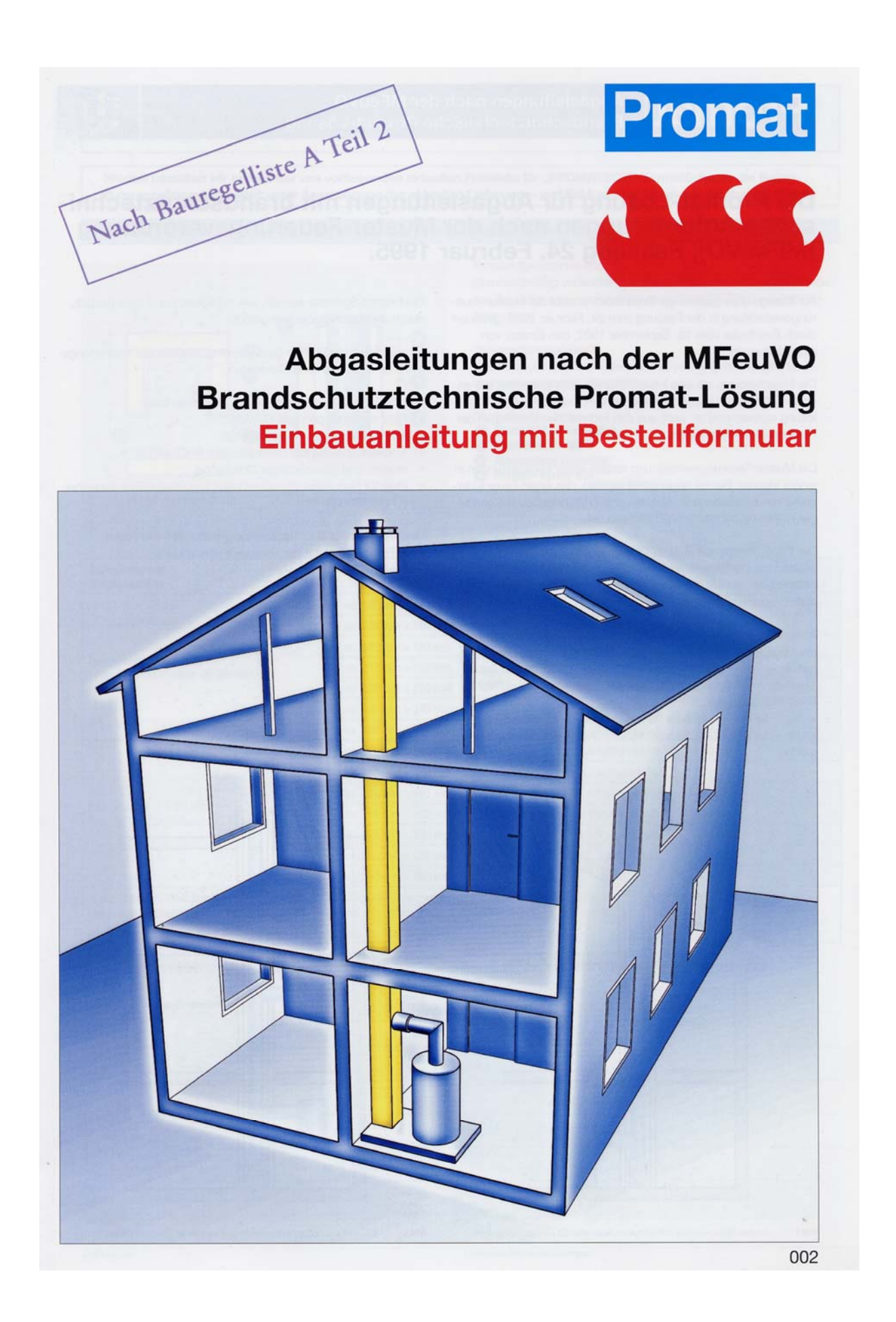

#### Abgasleitungen nach der MFeuVO **Promat Brandschutztechnische Promat-Lösung**

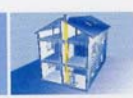

### Die Promat-Lösung für Abgasleitungen mit brandschutztechnischen Anforderungen nach der Muster-Feuerungsverordnung (MFeuVO), Fassung 24. Februar 1995.

Für flüssige oder gasförmige Brennstoffe erlaubt die Muster-Feuerungsverordnung in der Fassung vom 24. Februar 1995, geändert durch Beschluss vom 18. September 1997, den Einsatz von Abgasleitungen.

Die Entscheidung, ob eine Feuerstätte (öl- oder gasbetrieben) an einen Schornstein angeschlossen werden muss oder eine Abgasleitung ausreichend ist, geht aus den technischen Unterlagen der Heizkesselhersteller hervor.

Die Muster-Feuerungsverordnung fordert, dass Abgasleitungen in einem eigenen Bauteil angeordnet werden, das einen Feuerwiderstand von mindestens 90 Minuten und in Wohngebäuden geringer Höhe von mindestens 30 Minuten hat.

Die TRGI "Technische Regeln für Gas-Installationen", herausgegeben vom Deutschen Verein des Gas- und Wasserfaches e. V., Ausgabe November 1996, präzisiert in ihrem Kommentar diese Anforderungen.

Alle brandschutztechnischen Anforderungen sind erfüllt, wenn die Abgasleitungen in den hier beschriebenen Promat-Systemen geführt werden. Der Verwendbarkeitsnachweis ist gemäß Bauregelliste A Teil 2 lfd. Nr. 2.20 über die allgemeinen bauaufsichtlichen Prüfzeugnisse

. Nr. P-MPA-E-00-006 für 30 Minuten Feuerwiderstandsdauer · Nr. P-MPA-E-00-005 für 90 Minuten Feuerwiderstandsdauer geführt.

Die Promat-Systeme werden, wie in Bildern 1 und 2 dargestellt, durch die Geschossdecken geführt.

Promat liefert die Promat-Systeme einschließlich der Verbindungsmittel fix und fertig vorkonfektioniert.

Hier die Vorteile der Promat-Lösung auf einen Blick:

- · Platz sparend, geringes Gewicht,
- · schnelle Montage, da vorgefertigt,
- Trockenbauweise mit mineralischem PROMATECT®,
- · streich- und tapezierfähige Oberfläche,
- · ideal für Renovierungsmaßnahmen, Einbau von Gasetagenheizungen (Bild 2)

Bestellformular und Einbauanleitung erleichtern ihre Arbeit (bitte Faxvordruck auf der Rückseite verwenden).

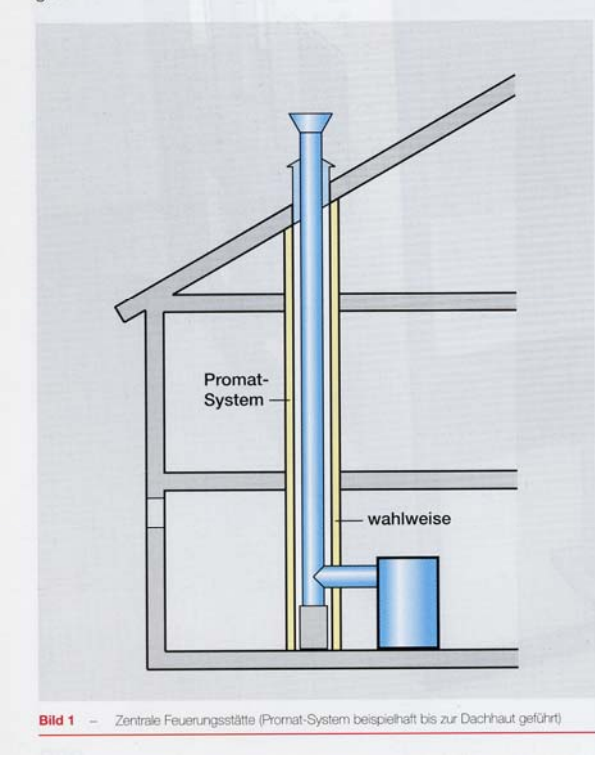

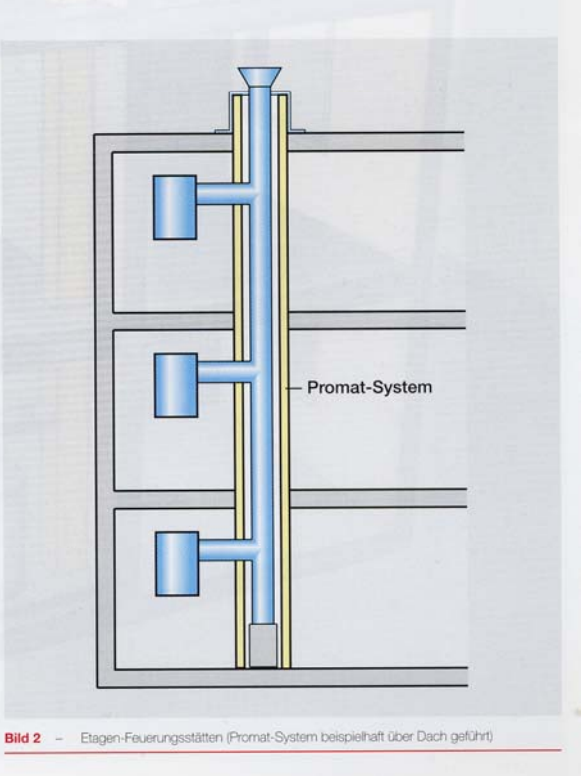

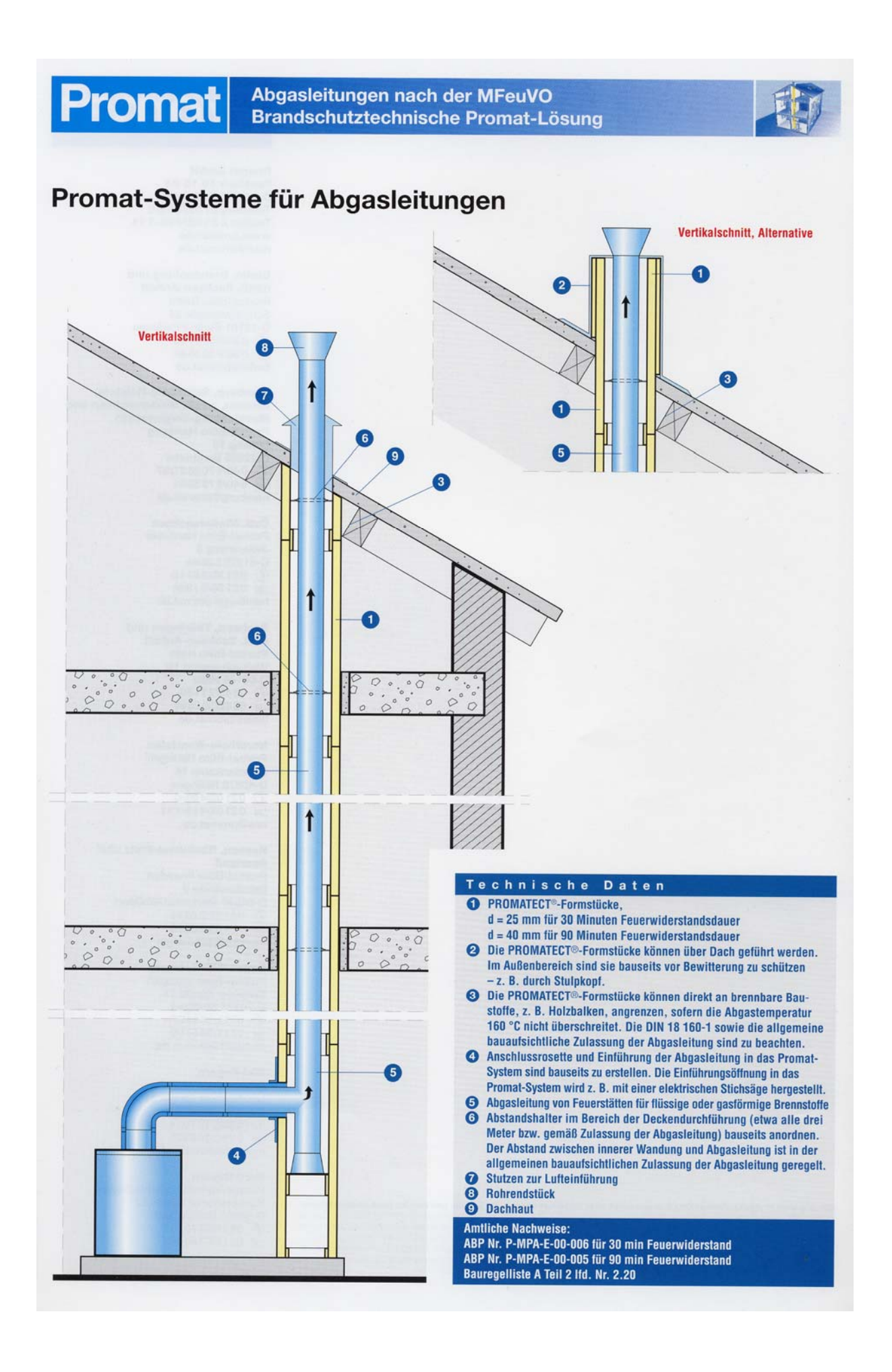

# **Promat**

Abgasleitungen nach der MFeuVO **Brandschutztechnische Promat-Lösung** 

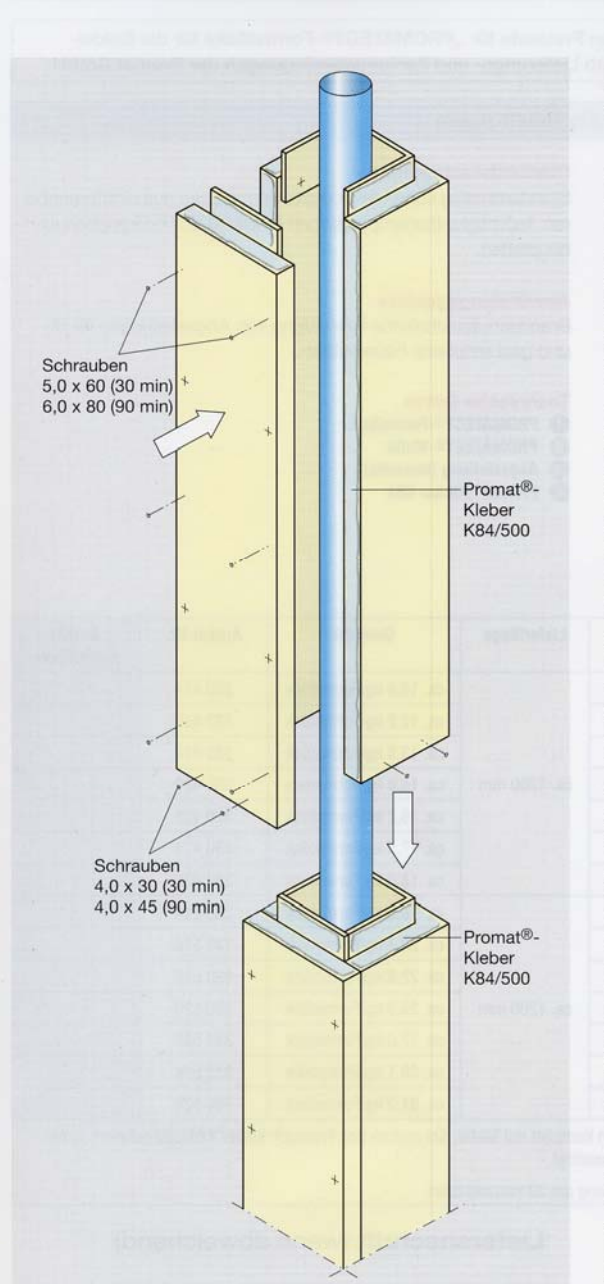

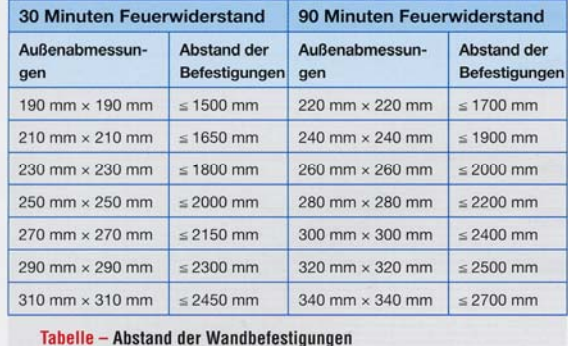

#### Einbauanleitung für PROMATECT<sup>®</sup>-Formstücke

Standardmäßig werden die PROMATECT®-Formstücke vorkonfektioniert geliefert (dreiseitig zusammengefügt, die vierte Seite ist mit Schrauben fixiert). Vor Ort werden die Schrauben, mit denen die vierte Seite fixiert ist, gelöst und das "U" um die Abgasleitung gestellt. Dann werden die Längskanten der Formstücke mit dem mitgelieferten Promat®-Kleber K84/500 auf der gesamten Länge eingestrichen. Die vierte Seite wird mit den zuvor gelösten Schrauben an allen vorgebohrten Stellen wieder befestigt. Das zweite PROMATECT®-Formstück wird in gleicher Weise als "U" auf die Muffe des ersten Formstückes aufgesetzt. Vorher wird die Muffe rundum mit Promat®-Kleber K84/500 eingestrichen. Es ist darauf zu achten, dass das zweite Formstück in die Muffe des

ersten Formstückes zusätzlich zu verschrauben ist. Der Promat®-Kleber K84/500 ist so zu dosieren, dass nach Möglichkeit kein Kleber aus den Längskanten bzw. aus der Muffe

herausquillt. Eventuell überstehender Kleber ist mit einem Spachtel zu entfernen Die PROMATECT®-Formstücke werden durch die Geschossde-

cken hindurchgeführt. Der Zwischenraum zwischen dem PROMA-TECT®-Formstück und der Decke wird mit Zement- oder Gipsmörtel verschlossen. Stoßfugen der PROMATECT®-Formstücke dürfen nicht innerhalb von Deckendurchführungen angeordnet werden

Die PROMATECT®-Formstücke müssen gegen Ausknicken gesichert werden. Dies geschieht zum einen durch die Geschossdecken (in der Regel im Abstand von ~ 3,00 m) und zum anderen durch zusätzlich angeordnete Wandbefestigungen (Halterungen). Der maximale Abstand zwischen den Halterungen bzw. Deckendurchgang und Halterung darf das Maß der unten stehenden Tabelle nicht überschreiten.

Ohne zusätzliche Lastabtragung kann die Gesamthöhe aller PROMATECT®-Formstücke bis zu 15 m betragen. Bei größeren Höhen ist eine zusätzliche Lastabtragung z. B. durch umlaufend angeordnete PROMATECT®-Kragen oberhalb der Deckendurchbrüche auf die Geschossdecken erforderlich.

Für die Fixierung der Abgasleitung innerhalb der PROMATECT®-Formstücke sind die Angaben der Hersteller der Abgasleitung zu beachten

Wird das PROMATECT®-System über Dach geführt, so ist es bauseits durch Blecheinhausungen oder großflächige Verschalungen fachgerecht witterungsbeständig zu bekleiden und kraftschlüssig gegen Absturz zu sichern. Alternativ kann das PROMA-TECT®-System unterhalb der Dachhaut enden.

Standardmäßig werden Formstücke mit einer Länge von 1200 mm eingesetzt. Für Anpassarbeiten können die PROMATECT®-Formstücke mit handelsüblichen Holzbearbeitungsmaschinen, z. B. Handkreissäge oder Stichsäge, nachbearbeitet werden. Wir empfehlen den Einsatz hartmetallbestückter Sägeblätter.

Die PROMATECT®-Formstücke können aus optischen Gründen in den Fugen verspachtelt werden. Sie können gestrichen und/ oder tapeziert werden. Die Oberfläche ist saugfähig. Es können alle für Beton geeigneten Anstrichsysteme verwendet werden. Beim Tapezieren sind die PROMATECT®-Formstücke fachgerecht wie Betonuntergründe vorzubereiten. Geeignete Systeme liefert der Fachhandel.

Bitte beachten Sie die schematischen Darstellungen auf dieser und der vorhergehenden Seite.

Zu der Einbauanleitung sind die Anleitungen der jeweiligen Abgasleitungs- bzw. Brennwertkessel-Hersteller zu beachten.

## Bestellfax 0 21 02/4 93-1 11

Hiermit bestellen wir gemäß der uns vorliegenden aktuellen Preisliste für "PROMATECT®-Formstücke für die Bekleidung von Abgasleitungen" unter Anerkennung der aktuellen Lieferungs- und Zahlungsbedingungen der Promat GmbH:

#### PROMATECT®-Formstücke für die Bekleidung von Abgasleitungen

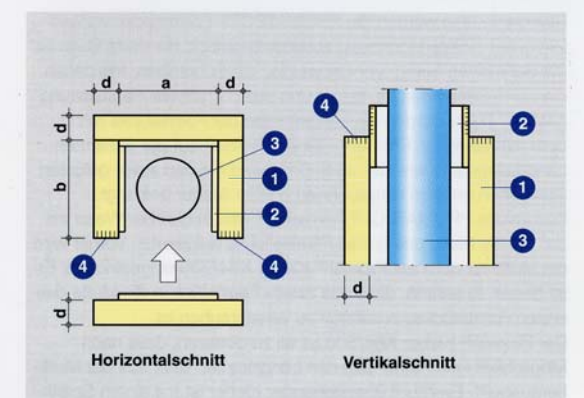

#### Produktbeschreibung

Standardmäßig vorkonfektionierte Formstücke aus nichtbrennbaren, feuchtigkeitsunempfindlichen PROMATECT®-Brandschutzbauplatten.

#### Anwendungsgebiete

Brandschutztechnische Bekleidung von Abgasleitungen für ölund gasbetriebene Feuerstätten.

**Technische Daten O** PROMATECT®-Formstück<br> **O** PROMATECT®-Muffe

- 
- Abgasleitung (bauseits)<br>
9 Promat®-Kleber K84
- 

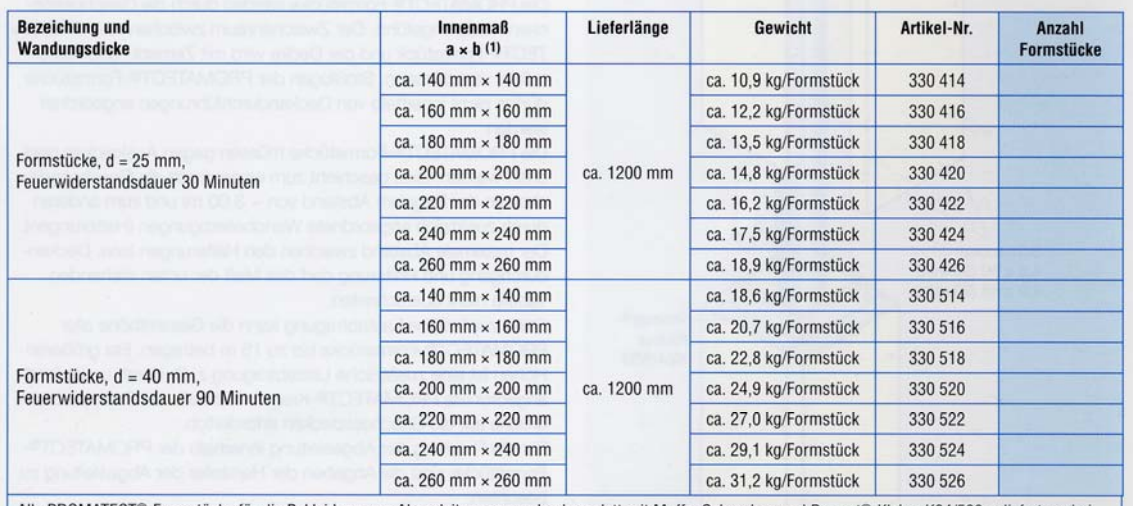

Alle PROMATECT®-Formstücke für die Bekleidung von Abgasleitungen werden komplett mit Muffe, Schrauben und Promat®-Kleber K84/500 geliefert, wobei der Kleber separat berechnet wird. Für 2 Formstücke wird 1 Schlauch à 1 kg benötigt.

(1) Bitte beachten Sie, dass sich das Innenmaß im Bereich der Muffenverbindung um 20 mm reduziert.

#### Bestell-/Rechnungsanschrift 002

#### Lieferanschrift (wenn abweichend)

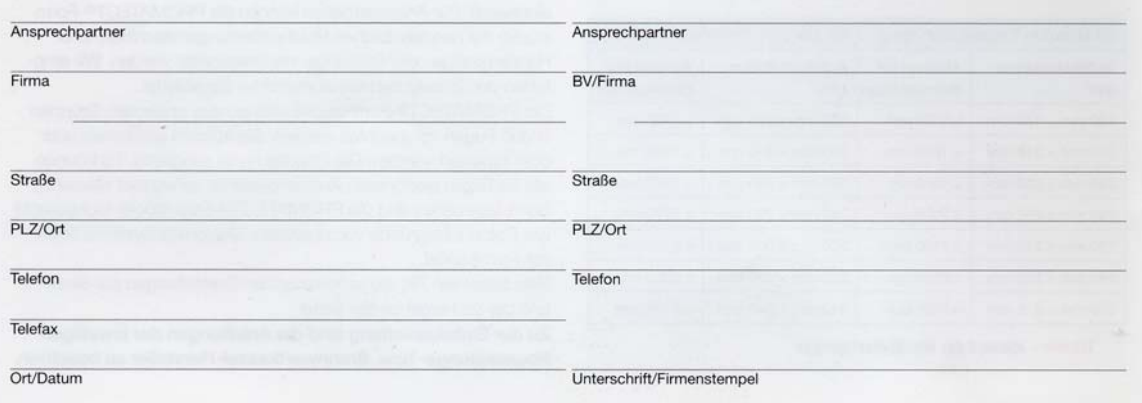